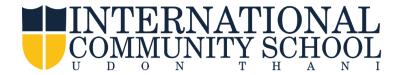

## How to fill out the Web Forms on FACTS Family Portal

- Login into FACTS Family Portal
- Click the Web Forms

PER Deserved at Austin

Under the Web Forms click Parental Authorization Agreements

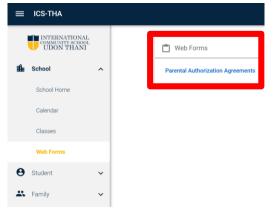

## **Parental Authorization Agreements**

- 1. Promotional Photo Participation Authorization
- 2. Early Dismissal Authorization
- 3. Pledge of Cooperation
- 4. Computer and Electronic Devices Usage Agreement
- 5. Electronic Devices Acceptable Usage Agreement
- 6. ICS Policy on the Personal Data Protection Act (PDPA)
- 7. Emergency Contacts

## **Important** Please fill out 7 areas on Parental Authorization Agreements in order for your children to get most benefits from various school activities.

You will be able to see your daughters/sons name on the screen. If you have more than one child, select each person under each topic by **clicking**, **make change** and **save**.

| In regards to parent authorizations, we had the parent authorization forms created in<br>Family Portal as web forms so that you can easily and quickly give your approval<br>these important topics. You only need to complete these forms once for the duration<br>of the child's enrollment. Updates to these forms can be made by you as needed. |                                                                                                    | For Example:                                                                                                    |
|----------------------------------------------------------------------------------------------------|----------------------------------------------------------------------------------------------------|----------------------------------------------------------------------------------------------------|
| Promotional Pl<br>Noah Lemley<br>Eleanor Lemley<br>Piper Lemley                                                                                                    | hoto Participation Authorization<br>Promotional Photo Participation Authorization<br>Promotional Photo Participation Authorization<br>Promotional Photo Participation Authorization              | <b>Select</b> the Computers and Electronic Devices<br>Usage Agreement for child's name, see screen.                                                                                                    |
| Noah Lemley                                                                                                    | I Authorization<br>Early Dismissal Authorization<br>Early Dismissal Authorization<br>Early Dismissal Authorization                                                                               | Parental Authorization Agreements                                                                                                    |
| ,                                                                                                    | Predge of Cooperation<br>Predge of Cooperation<br>Predge of Cooperation                                                                                                    | Return to main form<br>Lemley, Noah<br>As a parent and student, we do hereby understand the computer usage policy and<br>agree that my child will not be allowed to use computers and electronic devices at<br>ICS unless we click yes in agreement. We also understand that violation of the |
| Computers an<br>Noah Lemley<br>Eleanor Lemley<br>Piper Lemley                                                                                                    | d Electronic Devices Usage Agreement<br>Computers and Electronic Devices Usage Agreement<br>Computers and Electronic Devices Usage Agreement<br>Computers and Electronic Devices Usage Agreement | Computers and Electronic Devices Usage Agreement will result disciplinary actions. Save • Yes ONo I agree and will abide by the computer usage policies.                                                                                                    |
| Electronic Devices Acceptable Usage Agreement Noah Lemley Electronic Devices Acceptable Usage Agreement Eleanor Lemley Electronic Devices Acceptable Usage Agreement                                                                                                    |                                                                                                    | Computers and Electronic Devices Student Use Policy - Elementary School<br><u>Click Here</u><br>Computers and Electronic Devices Student Use Policy - Secondary School:                                                                                                    |
| Piper Lemley                                                                                                    | Electronic Devices Acceptable Usage Agreement                                                                                                    | Computers and Electronic Devices student use Policy - Secondary School.                                                                                                    |
| Policy on the I<br>Noah Lemley<br>Eleanor Lemley<br>Piper Lemley<br>Emergency Co                                                                                                    | Policy on the Personal Data Protection Act (PDPA)                                                                                                    |                                                                                                    |
| Noah Lemley                                                                                                    | Emergency Contact Form<br>Emergency Contact Form<br>Emergency Contact Form                                                                                                    |                                                                                                    |